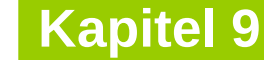

technische universität dortmund

# **Einführung in die Programmierung**

**Wintersemester 2020/21**

**Kapitel 12: Ausnahmebehandlung**

M.Sc. Roman Kalkreuth Lehrstuhl für Algorithm Engineering (LS11) Fakultät für Informatik

# **Inhalt**

- Ausnahmen: Konzept
- Ausnahmehierarchien
- Ausnahmen im Konstruktor / Destruktor
- Anwendungen
	- **ADT Stack**
	- Ex-Klausuraufgabe

Behandlung von **Ausnahmen** (engl. *exceptions*) im "normalen" Programmablauf:

- → **Fehler**, die **zur Programmlaufzeit** entdeckt werden (z.B. Datei existiert nicht)
- $\rightarrow$  können meist nicht an dieser Stelle im Programm behandelt werden
- $\rightarrow$  sie können vielleicht auf höherer Programmebene "besser verstanden" werden
- $\rightarrow$  sie können <u>vielleicht</u> an übergeordneter Stelle "geheilt" werden

## **Konzept:**

Entdeckt eine Funktion einen Fehler, den sie nicht selbst lokal behandeln kann,

- dann **wirft** (engl. *throw*) sie eine **Ausnahme** mit der Hoffnung, dass ihr direkter oder indirekter Aufrufer den Fehler beheben kann.
- Aufrufende Funktionen, die den Fehler behandeln können, können ihre Bereitschaft anzeigen, die Ausnahme zu **fangen** (engl. *catch*)

## **Vergleich mit anderen Ansätzen zur Fehlerbehandlung**

1. Programm beenden.

Durch **exit(), abort() lästig**! z.B. Versuch, schreibgeschützte Datei zu beschreiben  $\rightarrow$  Programmabbruch z.B. unzulässig in Bibliotheken, die nicht abstürzen dürfen

2. Wert zurückliefern, der » **Fehler** « darstellt.

Nicht immer möglich, z.B. wenn **int** zurückgegeben wird, ist jeder Wert gültig. Wenn möglich, dann **unbequem**: teste auf **Fehler** bei jedem Aufruf!  $\Rightarrow$  Aufblähung des Programmcodes; Test wird leicht vergessen ...

3. Gültigen Wert zurückliefern, aber Programm in ungültigen Zustand hinterlassen.

z.B. in C-Standardbibliothek: Fkt. setzt globale Variable **errno** im Fehlerfall. Test auf **errno**-Wert wird leicht vergessen **gefährliche** Inkonsistenzen  $\Rightarrow$  Programm in ungültigem Zustand  $\Rightarrow$  Folgefehler verdecken Fehlerursprung

4. Funktion aufrufen, die für Fehlerfall bereitgestellt wurde.

4

#### **Realisierung in C++**

Drei Schlüsselwörter (plus Systemroutinen): **try, throw, catch**

```
try {
   // Code, der Ausnahme vom Typ
   // AusnahmeTyp auslösen kann
} catch (AusnahmeTyp ausnahme) {
   // behandle Ausnahme!
}
```
Wird irgendwo in diesem Block eine Ausnahme vom Typ "AusnahmeTyp" ausgelöst, so wird Block **sofort** verlassen.

Die Ausnahme vom Typ "AusnahmeTyp" wird hier gefangen und behandelt.

Auf **ausnahme** kann im **catch**-Block zugegriffen werden.

**throw** AusnahmeTyp**();** Erzeugt Ausnahme vom Typ "AusnahmeTyp"

# **Beispiel:**

```
#include <iostream>
using namespace std;
int Division(int a, int b) {
   if (b == 0) throw "Division durch Null";
   return a/b;
}
int main() {
   try {
     cout << Division(10,3) << endl;
     cout << Division(12,0) << endl;
     cout << Division(14,5) << endl;
   }
   catch (const char* msg) {
     cerr << msg << endl;
     return 1;
   }
   return 0;
}
                                                Ausgabe:
                                                3
                                                Division durch Null
```
#### **Ausnahmen fangen**

```
void Funktion() {
   try {
     throw E();
   }
   catch (H) {
     // Wann kommen wir hierhin?
   }
}
```
E: *exception*

H: *handler* für Typ H

- 1. H ist vom selben Typ wie E
- 2. H ist eindeutige öffentliche Basisklasse von E
- 3. H und E sind Zeigertypen; (1) oder (2) gilt für Typen, auf die sie zeigen
- 4. H ist Referenz; (1) oder (2) gilt für Typ, auf den H verweist

7

#### **Weiterwerfen**

```
void Funktion() {
   try {
     // Code, der evtl. E() wirft
   }
   catch (E e) {
     if (e.kann_komplett_behandelt_werden) {
        // behandle Ausnahme …
        return; 
     }
     else {
        // rette, was zu retten ist …
        throw;
     }
   }
}
                                                         die Original-
                                                        ausnahme wird 
                                                        weitergeworfen
```
# **Übersetzen und Weiterwerfen**

```
void Funktion() {
   try {
     // Code, der evtl. E() wirft
   }
   catch (E e) {
     if (e.kann_komplett_behandelt_werden) {
        // behandle Ausnahme …
        return; 
     }
     else {
        // rette, was zu retten ist …
        throw Ausnahme(e);
     }
   }
}
                                                           eine andere 
                                                          Ausnahme wird 
                                                            ausgelöst
                                                       Übersetzung der 
                                                       Ausnahme in eine 
                                                       andere:
                                                       • Zusatzinformation
                                                       • Neuinterpretation
                                                       • Spezialisierung:
                                                         einige Fälle 
                                                         schon behandelt 
                                                         oder 
                                                         ausgeschlossen
```
**Kapitel 12**

#### **Ausnahmehierarchie: Beispiel**

```
class MathError {};
class Overflow : public MathError {};
class Underflow : public MathError {};
class DivisionByZero : public MathError {};
```

```
void Funktion() {
   try {
     // u.a. numerische Berechnungen
   }
   catch (Overflow) {
     // behandle Overflow und alles davon Abgeleitete
   }
   catch (MathError) {
      // behandle jeden MathError, der kein Overflow ist
   }
}
                                                            Reihenfolge 
                                                              wichtig!
```
#### **Beispiel: Reihenfolge von Exception-Handlern und der "Allesfänger"**

```
void Funktion() {
   try {
     // u.a. numerische Berechnungen
   }
   catch (Overflow) { /* … */ }
   catch (Underflow) { /* … */ }
   catch (DivideByZero) { /* … */ }
   catch (MathError) {
      // behandle jeden anderen MathError (evtl. später eingeführt)
   }
   catch (...) {
      // behandle alle anderen Ausnahmen (irgendwie)
 }
}
                                                  Reihenfolge der 
                                                   catch-Handler 
                                                entgegengesetzt zur 
                                                 Klassenhierarchie
```
**Achtung:** Die 3 Pünktchen **...** im Argument von **catch** sind C++-Syntax!

#### **Was geschieht beim Werfen / Fangen?**

Wird Ausnahme geworfen, dann:

- 1. Die **catch**-Handler des "am engsten umschließenden" **try**-Blockes werden **der Reihe nach** überprüft, ob Ausnahmetyp irgendwo passt.
- 2. Passt ein Ausnahmetyp auf einen der Handler, dann wird er verwendet.
- 3. Passt kein Ausnahmetyp auf einen der Handler, dann wird die Aufrufkette aufwärts gegangen.
- 4. Existiert auf dieser Ebene ein  $try$ -Block, dann  $\rightarrow$  1.
- 5. Existiert kein **try**-Block, dann wird Aufrufkette aufwärts gegangen. → 4.

Falls **Ende der Aufrufkette** erreicht, dann wurde Ausnahme nicht gefangen.

→ Es wird die Systemfunktion **terminate()** aufgerufen. Keine Rückkehr zu **main()**!

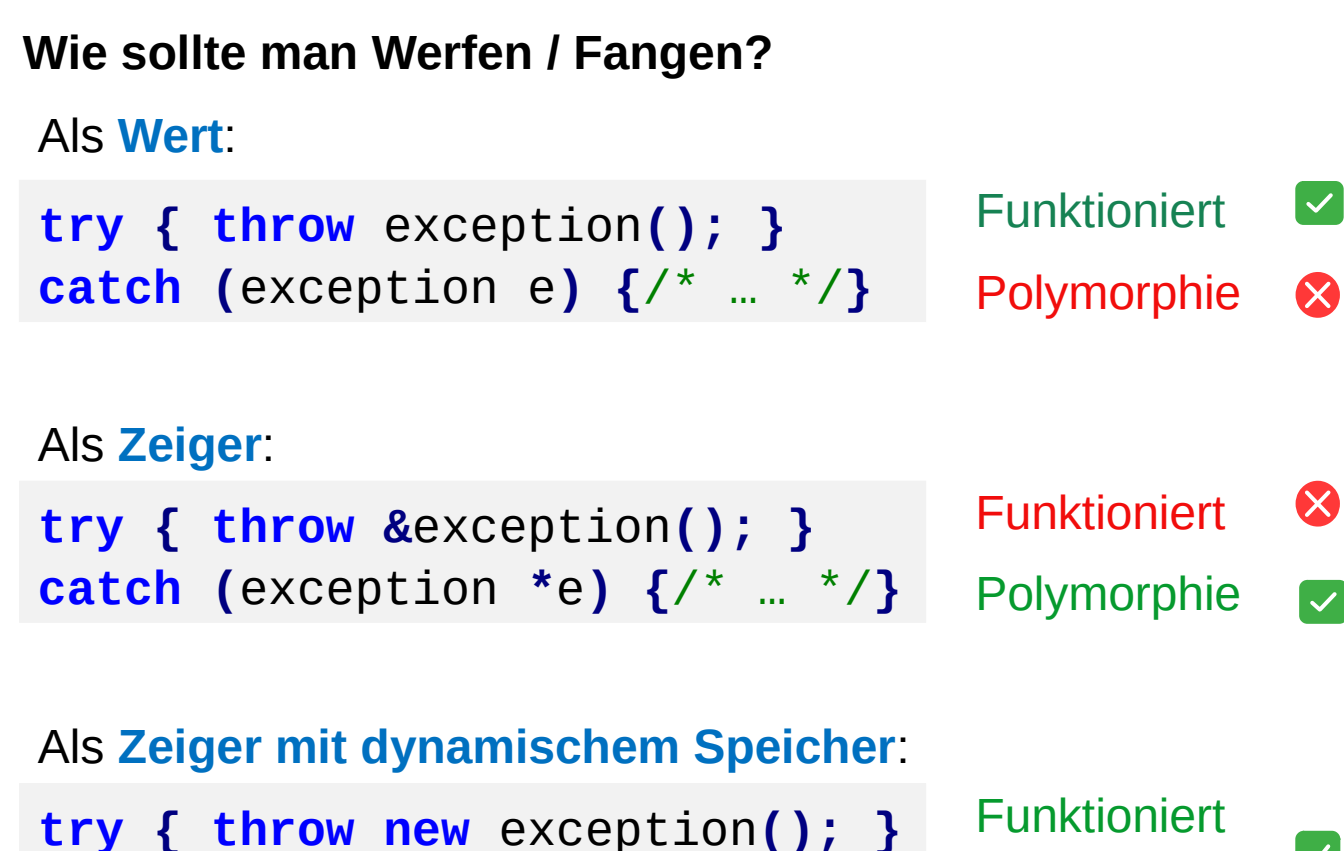

**catch (**exception **\***e**) {**/\* … \*/**}** Polymorphie

ABER: Wer gibt Speicher frei?

 $\checkmark$ 

 $\infty$ 

 $\overline{\mathcal{S}}$ 

Allokation kann auch fehlschlagen!

**Wie sollte man Werfen / Fangen?**

**"Throw by value, catch by reference"**

```
try { throw exception(); }
catch (exception& e) {/* … */}
```
- → **Werfen als Wert:** Speichermanagement durch Compiler / Laufzeitumgebung
- → **Fangen als Referenz** erlaubt Polymorphie

#### **Ausnahmen im Konstruktor**

… wird immer wieder diskutiert!

#### **Alternative:**

 keine Ausnahme im Konstruktor, "gefährliche" Operationen mit mögl. Ausnahme in einer **init()**-Funktion

#### **Problematisch:**

 Wurde init() schon aufgerufen? 2 x init()? Methodenaufruf ohne init()?

```
class A {
protected:
   int a;
public:
   A(int aa) {
     if (aa < 0) throw "< 0";
     a = aa;
   }
};
```
# **Was passiert denn eigentlich?**

Wenn **Ausnahme im Konstruktor geworfen** wird, dann werden Destruktoren für alle Konstruktoren aufgerufen, die **erfolgreich beendet** wurden.

Da Objekt erst "lebt", wenn Konstruktor beendet, wird zugehöriger Destruktor bei Ausnahme nicht aufgerufen!

```
Kapitel 12
```

```
class Base {
public:
   Base() { cout << "Base in Erzeugung" << endl; }
   ~Base() { cout << "Base stirbt" << endl; }
};
class Member {
public:
   Member() { cout << "Member in Erzeugung" << endl; }
   ~Member() { cout << "Member stirbt" << endl; }
};
class Derived : public Base {
private:
   Member member;
public:
   Derived() { cout << "Derived in Erzeugung" << endl;
     cout << "Throwing ..." << endl; throw "boom!"; }
   ~Derived() { cout << "Derived stirbt" << endl; }
};
```
### **Ausnahmen im Konstruktor**

```
int main() {
   try {
     Derived d;
   }
   catch (const char *s) {
     cout << "gefangen: " << s << endl;
   }
}
```
**Base in Erzeugung Member in Erzeugung Derived in Erzeugung Throwing ... Member stirbt Base stirbt gefangen: boom!** Ausgabe: Destruktor von **Derived** wird nicht aufgerufen!

# **Ausnahmen im Konstruktor**

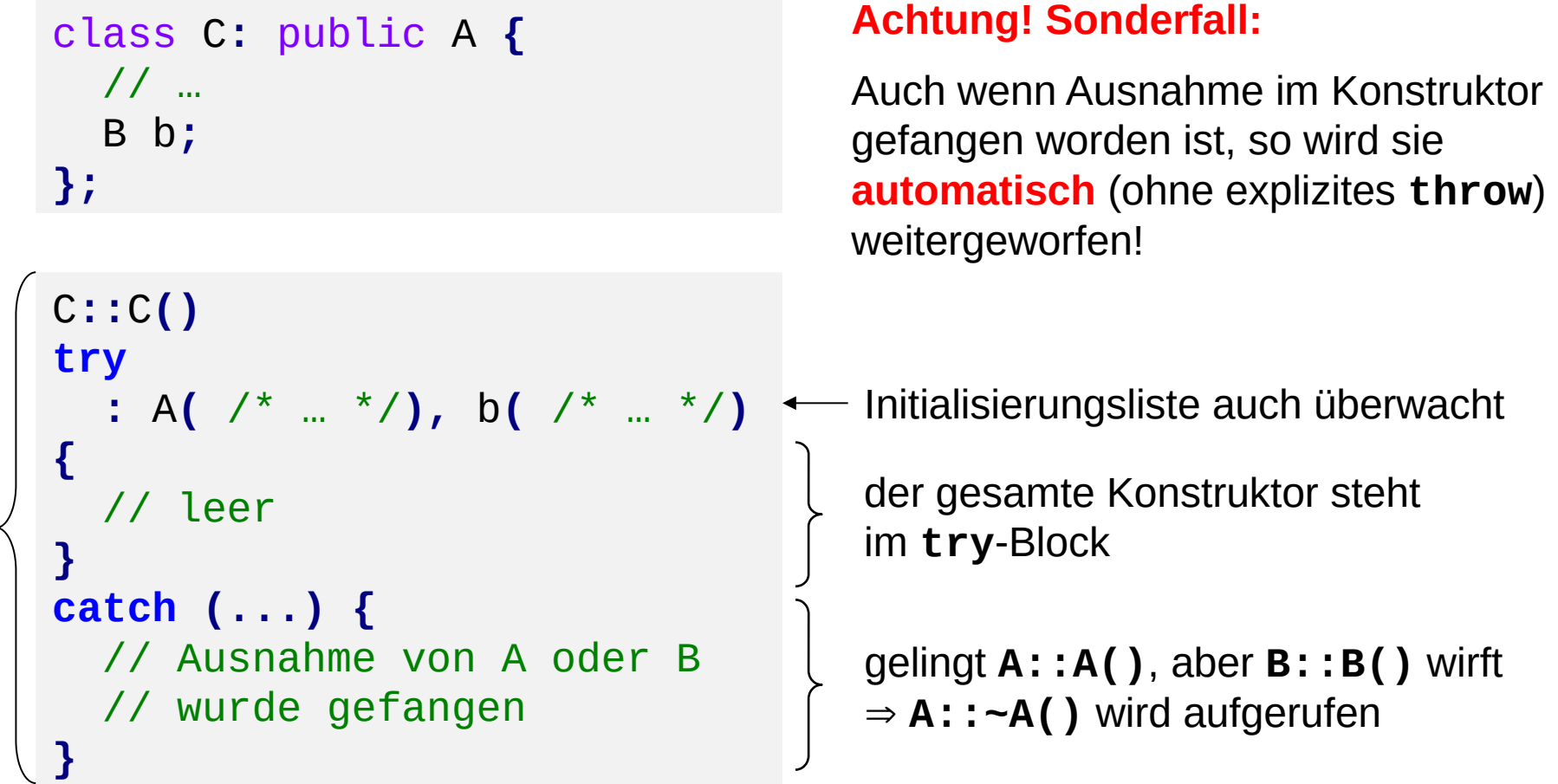

*… man achte auf die ungewöhnliche Syntax!*

#### **Ausnahmen im Destruktor**

Verlässt eine Ausnahme einen Destruktor, wenn dieser als Folge einer Ausnahmebehandlung aufgerufen wurde, dann wird das als **Fehler der Ausnahmebehandlung** gewertet.

es wird die Funktion **std::terminate()** aufgerufen (Default: **abort()**)

Wird im Destruktor Code ausgeführt, der Ausnahmen auslösen könnte, dann muss der Destruktor geschützt werden:

```
C::~C()
try {
   f(); // könnte Ausnahme werfen
}
catch (...) {
   // Fehlerbehandlung
}
```
der gesamte Destruktor steht im **try**-Block

**Kapitel 12**

#### **Ein Blick zurück: ADT Stack**

```
const int maxStackSize = 100;
class Stack {
protected:
   int a[maxStackSize];
   int size;
public:
   Stack();
   void push(int value);
   void pop();
   int top();
};
```
# entspricht hier: realisiert mit statischem Feld

*create: → Stack*

## **mögliche Ausnahmen:**

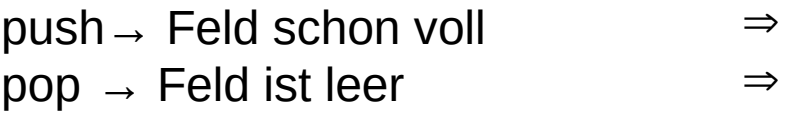

 $\Rightarrow$ 

top  $\rightarrow$  Feld ist leer

# **Ausnahmebehandlung bisher:**

- Fehlermeldung und Abbruch (exit) Ignorieren
- Fehlermeldung und Abbruch (exit)

R.Kalkreuth: Einführung in die Programmierung ▪ WS 2020/21

#### **Ein Blick zurück: ADT Stack**

```
Stack::Stack() : size(0) {
}
void Stack::push(int value) {
     if (size == maxStackSize) throw "Stack voll";
     a[size++] = value;
}
void Stack::pop() {
     if (size == 0) throw "Stack leer";
     size--;
}
int Stack::top() {
     if (size == 0) throw "Stack leer";
     return a[size-1];
}
```
#### **Ein Blick zurück: ADT Stack**

```
int main() {
   Stack s;
   try { s.top(); }
   catch (const char *msg) {
     cerr << "Ausnahme : " << msg << endl;
   }
   int i;
   try {
     for (i = 1; i < 200; i++) s.push(i);
   }
   catch (const char *msg) {
     cerr << "Ausnahme : " << msg << endl;
    cerr << "Iteration: " << i << endl; +
     cerr << "top() : " << s.top() << endl;
   }
                                                       Anmerkung:
                                                       Variable i wird 
                                                       außerhalb des 
                                                       try-Blockes 
                                                       definiert, damit 
                                                       man auf sie im 
                                                       catch-Block 
                                                       zugreifen kann.
```
*Fortsetzung auf nächster Folie …*

technische universität dortmund

R.Kalkreuth: Einführung in die Programmierung ▪ WS 2020/21

```
Ein Blick zurück: ADT Stack
   try {
     for (i = 1; i < 200; i++) s.pop();
   }
   catch (const char *msg) {
     cerr << "Ausnahme : " << msg << endl;
     cerr << "Iteration: " << i << endl;
   }
   return 0;
}
                                 (… Fortsetzung)
```
Ausgabe: **Ausnahme : Stack leer Ausnahme : Stack voll Iteration: 101 top() : 100 Ausnahme : Stack leer Iteration: 101**

### **Noch besser: Verwendung von Fehlerklassen**

```
class StackError {
public:
  virtual void show() = 0;
};
class StackOverflow : public StackError {
public:
  void show() { cerr << "Stack voll" << endl; }
};
class StackUnderflow : public StackError {
public:
  void show() { cerr << "Stack leer" << endl; }
};
```
#### abstrakte Klasse

# **Vorteile:**

- 1. Differenziertes Fangen und Behandeln durch verschiedene catch-Handler
- 2. Hinzufügen von Information möglich (auch Mehrsprachigkeit der Fehlermeldung)

#### **Noch besser: Verwendung von Fehlerklassen**

```
Stack::Stack() : size(0) {
}
void Stack::push(int value) {
   if (size == maxStackSize) throw StackOverflow();
   a[size++] = value;
}
void Stack::pop() {
   if (size == 0) throw StackUnderflow();
   size--;
}
int Stack::top() {
   if (size == 0) throw StackUnderflow();
   return a[size-1];
}
```
25

dortmund

#### **Noch besser: Verwendung von Fehlerklassen**

```
int main() {
   Stack s;
   try { s.top(); }
   catch (StackUnderflow& ex) { ex.show(); }
                                                          passt
   catch (StackError& ex) { ex.show(); }
   try { for (int i = 1; i < 200; i++) s.push(i); }
                                                          passt
   catch (StackOverflow& ex) { ex.show(); }
   catch (StackError& ex) { ex.show(); }
   try { for (int i = 1; i < 200; i++) s.pop(); }
                                                          passt nicht!
   catch (StackOverflow& ex) { ex.show(); }
                                                          passt
   catch (StackError& ex) { ex.show(); }
}
Ausgabe: Stack leer
          Stack voll
                                       wegen dynamischer Bindung!
         Stack leer
                                   R.Kalkreuth: Einführung in die Programmierung ▪ WS 2020/21
technische universität
```
#### **Noch besser: Verwendung von Fehlerklassen**

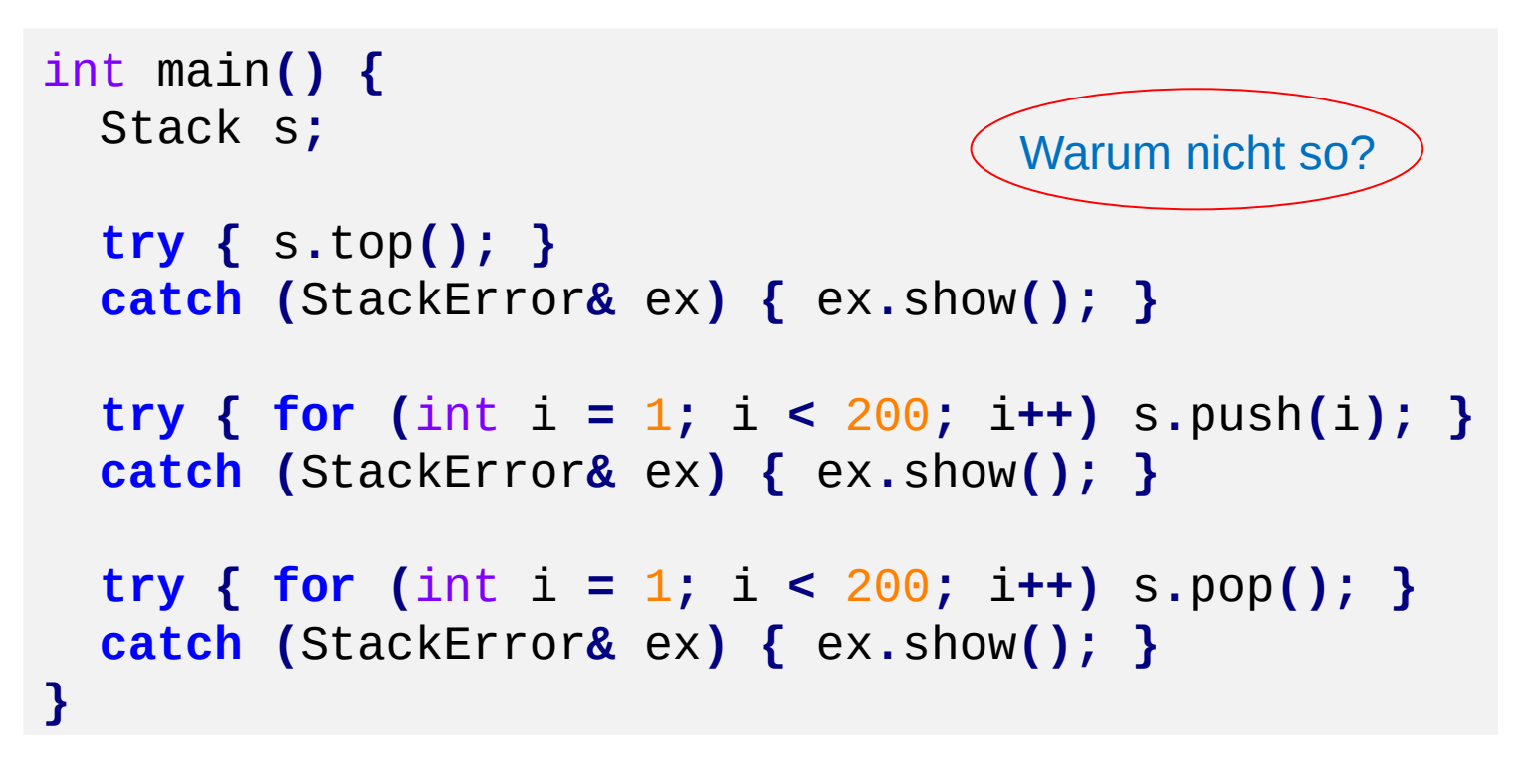

Ausgabe: **Stack leer Stack voll Stack leer**

**Aber:** Keine differenzierte Fehlererkennung und -behandlung möglich durch verschiedene **catch**-Handler!

**Noch ein Beispiel** (ehemalige Klausuraufgabe)

### Funktion **ReadValue**

- liest Integer aus Datei und liefert ihn als Rückgabewert der Funktion
- gibt einen Fehlercode zurück per Referenz in der Parameterliste
- Fehlercode ==  $0 \rightarrow$  alles OK
- Fehlercode ==  $1 \rightarrow$  Datei nicht geöffnet
- Fehlercode ==  $2 \rightarrow$  bereits alle Werte ausgelesen

```
int ReadValue(ifstream &s, int &errorCode) {
   int value = errorCode = 0;
   if (!s.is_open()) errorCode = 1;
   else if (s.eof()) errorCode = 2;
   else s >> value;
   return value;
}
```

```
Kapitel 12
```
Hauptprogramm öffnet Datei, liest alle Werte aus, addiert sie, und gibt Summe aus. Muss Fehlercodes abfragen und geeignet reagieren.

```
int main() {
   ifstream file;
  int sum = \Theta, err = \Theta;
   file.open("data.txt");
   do {
     int v = ReadValue(file, err);
     if (!err) sum += v;
   } while (!err);
   if (err == 1) {
     cerr << "Datei unlesbar!" << endl;
     exit(1);
   }
   file.close();
   cout << "Summe = " << sum << endl;
   return 0;
}
```
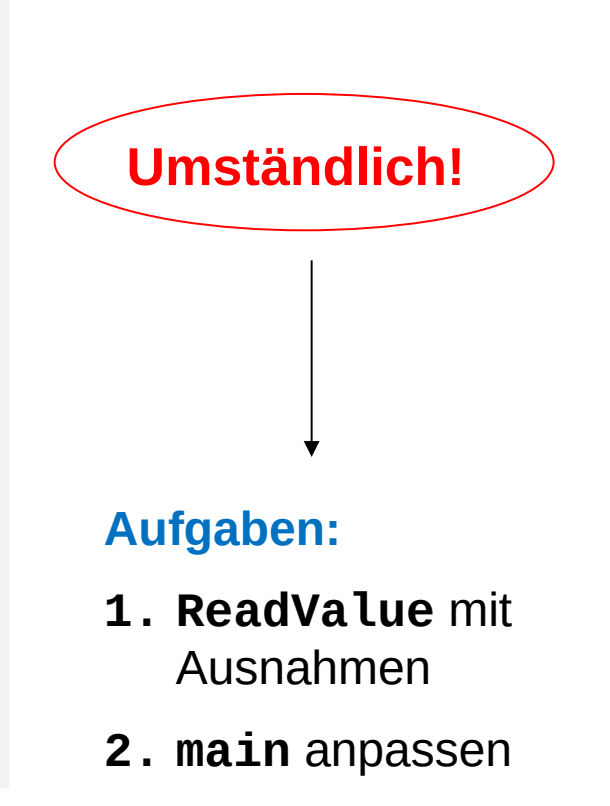

**Kapitel 12**

```
class CannotOpenFile { };
class EndOfFile { };
int ReadValue(ifstream &s) {
   if (!s.is_open()) throw CannotOpenFile();
   if (s.eof()) throw EndOfFile();
   int value;
   s >> value;
   return value;
}
Version mit Ausnahmen
                                      Fehlerklassen (minimalistisch)
```
#### **Version mit Ausnahmen**

```
int main() {
   ifstream file("data.txt");
  int sum = 0;
   try {
     while (true) sum += ReadValue(file); 
   }
   catch (CannotOpenFile&) {
     cerr << "Datei unlesbar!" << endl;
     exit(1); 
   }
   catch (EndOfFile&) {
     file.close();
   }
   cout << "Summe = " << sum << endl;
   return 0;
}
                                                      keine 
                                                      Fehlerabfragen 
                                                      mehr in der 
                                                      eigentlichen 
                                                      Programmlogik
                                                      Fehler oder sonstige 
                                                      Ausnahmen werden 
                                                      gesondert behandelt
```